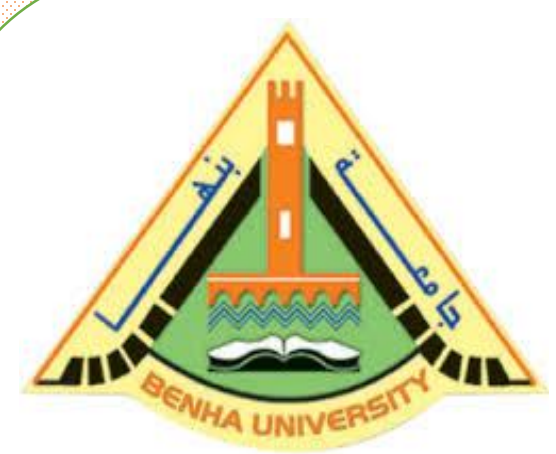

**Computer Programming (b) - E1124**

**(Spring 2021-2022)**

**Lecture 7**

**Records (structs)**

Instructor

Dr / Ayman Soliman

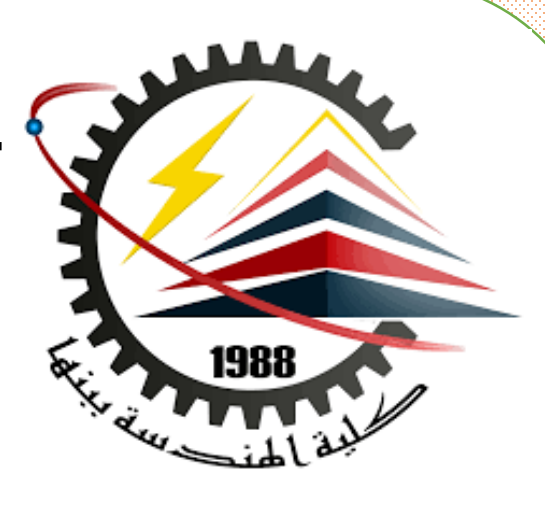

# ➢ **Contents**

- ➢ Objectives
- ➢ Records (structs)
- ➢ Accessing struct Members
- ➢ Assignment
- ➢ struct Variables and Functions
- ➢ Arrays versus structs
- $\triangleright$  structs within a struct

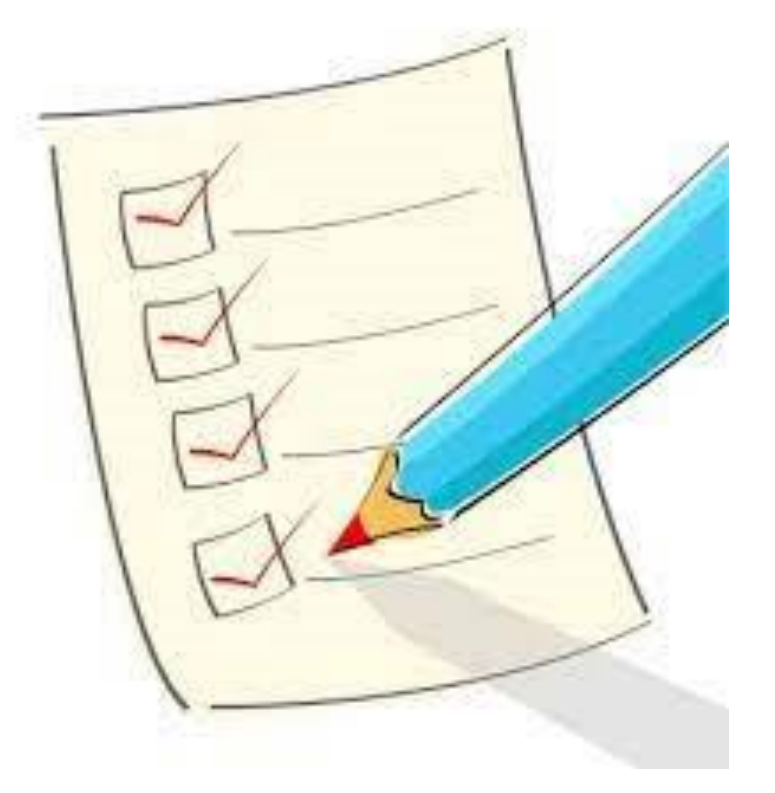

# ➢ **Objectives**

- ➢ Learn about records (structs)
- ➢ Examine various operations on a struct
- $\triangleright$  Explore ways to manipulate data using a struct
- $\triangleright$  Learn about the relationship between a struct and functions
- ➢ Discover how arrays are used in a struct
- ➢ Learn how to create an array of struct items

# ➢ **Records (structs)**

➢ **struct**: collection of a fixed number of components (members), accessed by name

- $\triangleright$  A struct is a definition, not a declaration
- ➢ Members may be of different types

➢ Syntax:

```
struct structName
    dataType1 identifier1;
    dataType2 identifier2;
    dataTypen identifiern;
\};
```
### ➢ **Records (structs)**

```
struct studentType
    string firstName;
    string lastName;
    char courseGrade;
    int testScore;
    int programmingScore;
    double GPA;
\};
```
 $\{$ 

//variable declaration studentType newStudent; studentType student;

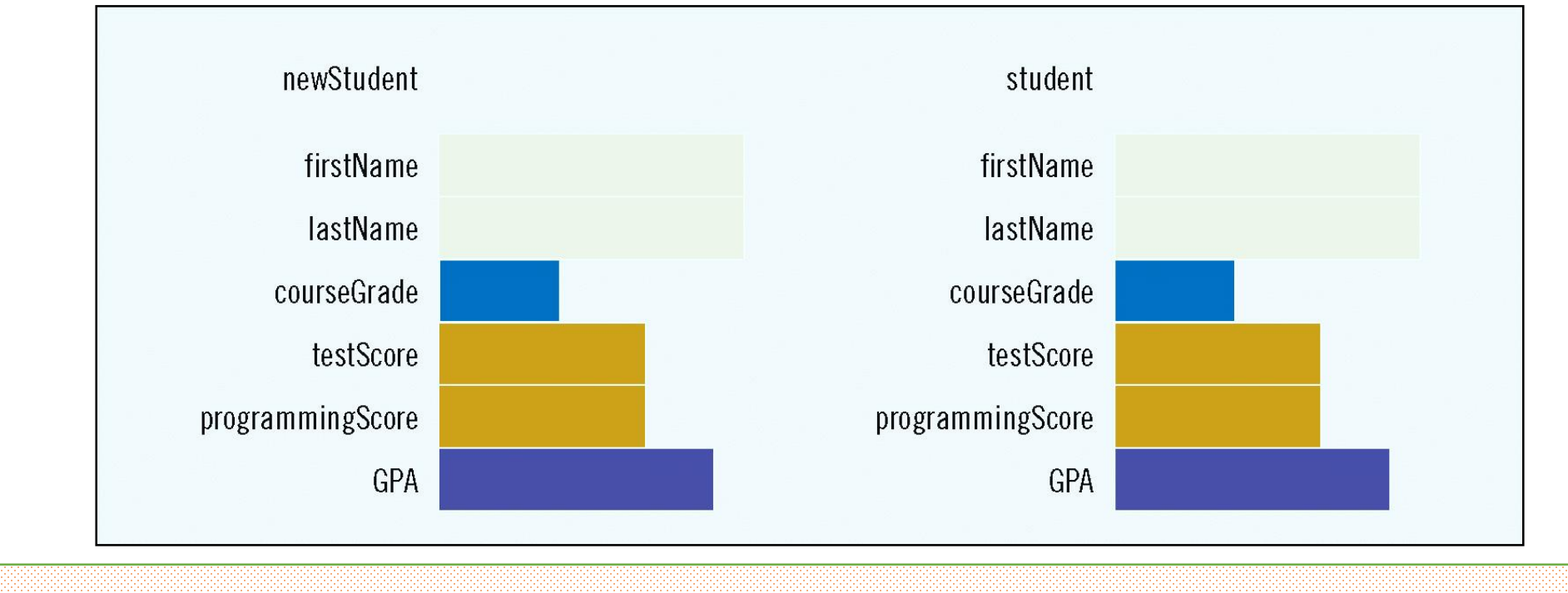

# ➢ **Accessing struct Members**

➢ The syntax for accessing a struct member is:

### structVariableName.memberName

 $\triangleright$  The dot (.) is an operator, called the member access operator

```
➢ Accessing struct Members (cont.)
 \triangleright To initialize the members of newStudent:
        newStudent.GPA = 0.0;
        newStudent.firstName = "John";
        newStudent.lastName = "Brown";
                                   newStudent
                                    firstName
                                           John
                                    lastName
                                           Brown
                                  courseGrade
                                    testScore
                               programmingScore
                                       GPA
                                           0.0\text{Dr}/\text{Ay}man Soliman \text{Tr}/\text{Ay}man Soliman \text{Tr}/\text{Ay}
```
# ➢ **Accessing struct Members (cont.)**

### ➢ **More examples:**

```
cin >> newStudent.firstName;
cin>>newStudent.testScore>>newStudent.programmingScore;
score = (newStudent.testScore + newStudent.programmingScore) / 2;if (score \geq 90)
   newStudent.courseGrade = 'A';
else if (score \geq 80)
   newStudent.courseGrade = 'B';
else if (score \geq 70)
   newStudent.courseGrade = 'C';
else if (score \geq 60)
   newStudent.courseGrade = 'D';
else
   newStudent.courseGrade = 'F';
```
# ➢ **Example 1**

1 #include <iostream.h>  $2$  int main ()  $3<sub>1</sub>$  $4$ struct A  $5<sub>1</sub>$ -0  $\mathsf{G}$ int x;  $\overline{\ell}$ char c;  $\mathbf 8$  $\rightarrow$  $\bar{\mathbb{S}}$ A var1, var2;  $10<sub>1</sub>$ var1.x=5:  $11$  $var2$ .  $x = var1$ .  $x+4$ . 12.  $var1$ .  $c=$ 'H': 13. var2.c='t':  $14.$ cout<<var1.x<<" "<<var1.c<<endl; 15. cout<<var2.x<<" "<<var2.c<<endl:  $16<sub>1</sub>$ return 0;  $17.3$ 

I. "C:\Users\Dr Ayman Soliman\Documents\C-Free\] H Press any key to continue . . .

# ➢ **Assignment**

➢ Value of one struct variable can be assigned to another struct variable of the same type using an assignment statement

 $\triangleright$  The statement:

student = newStudent;

 $\triangleright$  copies the contents of newStudent into student

# ➢ **Assignment (cont.)**

 $\triangleright$  The assignment statement:

```
student = newStudent;
```
 $\triangleright$  is equivalent to the following statements:

student.firstName = newStudent.firstName;

student.lastName = newStudent.lastName;

student.courseGrade = newStudent.courseGrade;

student.testScore = newStudent.testScore;

student.programmingScore = newStudent.programmingScore;

student.GPA = newStudent.GPA;

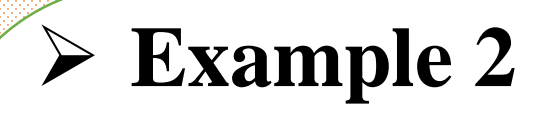

#### 1 #include <iostream.h>  $2$  int main()  $3<sup>1</sup>$ struct A 4 5 Æ 6 int x;  $\overline{\ell}$ char c;  $\bar{\mathbf{S}}$ -12  $\overline{9}$ A var1, var2; 10 var1.x=5:  $11$ var1.c='H':  $12<sup>1</sup>$ var2=var1: 13 cout<<var1.x<<" "<<var1.c<<endl;  $14$ cout<<var2.x<<" "<<var2.c<<endl: 15. return 0.  $16<sup>3</sup>$

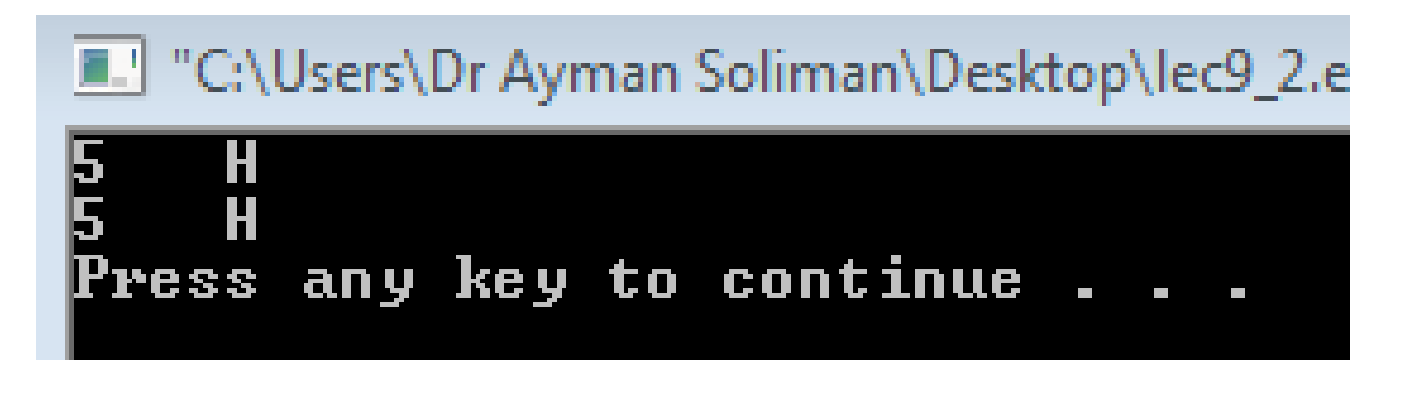

# ➢ **Comparison (Relational Operators)**

➢ Compare struct variables member-wise

 $\triangleright$  To compare the values of var1 and var2:

# $if (Var1.x == Var2.x)$

# ➢ **Example 3**

1 #include <iostream.h>  $2$  int main()  $3<sup>1</sup>$ struct A 4. 5 Ю.  $\mathsf{E}$ int x: char c:  $\, 8 \,$  $\rightarrow$  $\overline{S}$ A var1, var2;  $10<sup>1</sup>$ var1.x=5:  $var2$ .  $x=$  5;  $11$  $12<sub>1</sub>$ var1.c='H':  $var2$ .c='t': 13.  $14$ if (var1.x==var2.x) 15 16 else 17 cout<<"not equal"<<endl; 18 return 0;  $19<sup>1</sup>$ 

### III "C:\Users\Dr Ayman Soliman\Desktop\lec9\_3.

|var1.x equal var2.x Press any key to continue

```
cout<<"var1.x"<<" equal "<<"var2.x"<<endl;
```
# ➢ **Input/output**

➢ No aggregate input/output operations on a struct variable

 $\triangleright$  Data in a struct variable must be read one member at a time

 $\triangleright$  The contents of a struct variable must be written one member at a time

cout << newStudent.firstName << " " << newStudent.lastName

- << " " << newStudent.courseGrade
- << " " << newStudent.testScore
- << " " << newStudent.programmingScore
- << " " << newStudent.GPA << endl;

# ➢ **Struct Variables and Functions**

 $\triangleright$  A struct variable can be passed as a parameter by value or by reference

```
void printStudent (studentType student)
    cout << student.firstName << " " << student.lastName
         << " " << student.courseGrade
         << " " << student.testScore
         << " " << student.programmingScore
         << " " << student.GPA << endl;
```
#### ➢ A function can return a value of type struct

➢ **Arrays versus structs**

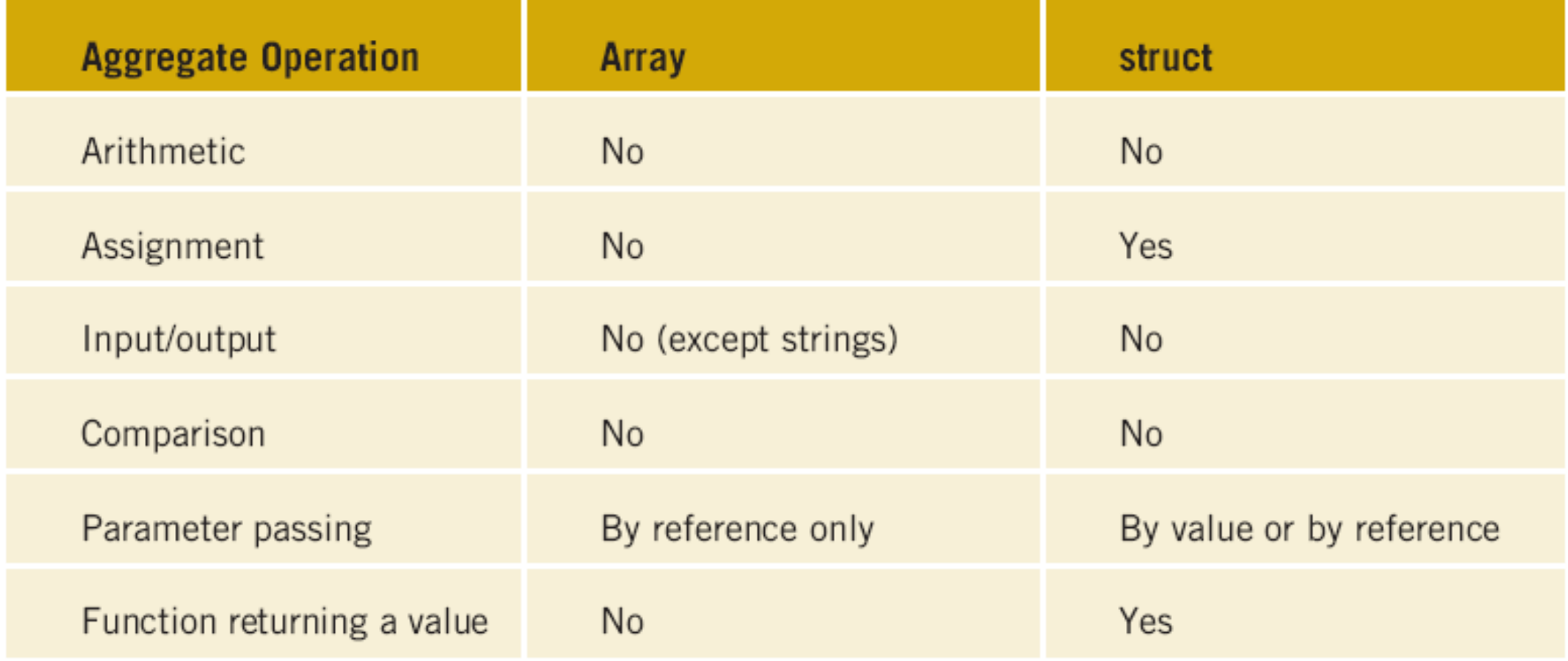

# ➢ **Arrays in structs**

 $\triangleright$  Two key items are associated with a list:

Values (elements)

Length of the list

➢ Define a struct containing both items:

```
const int ARRAY SIZE = 1000;
struct listType
    int listLength;
\} ;
```
int listElem[ARRAY SIZE]; //array containing the list //length of the list

## ➢ **Arrays in structs**

listType intList;

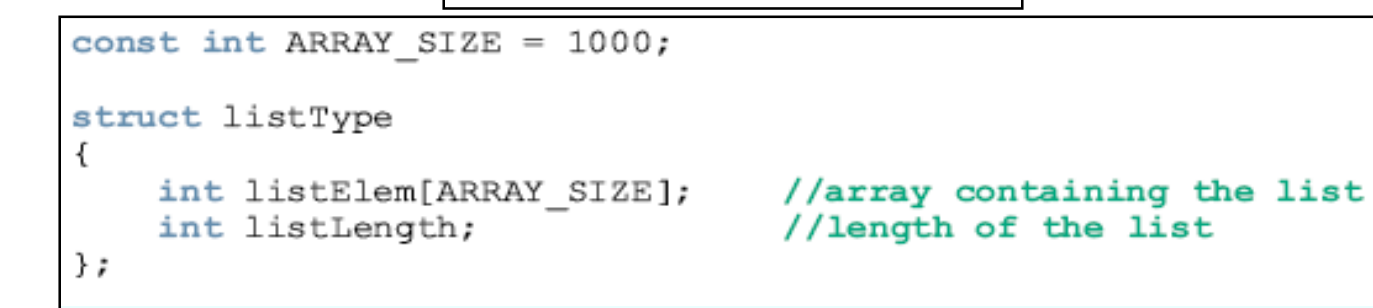

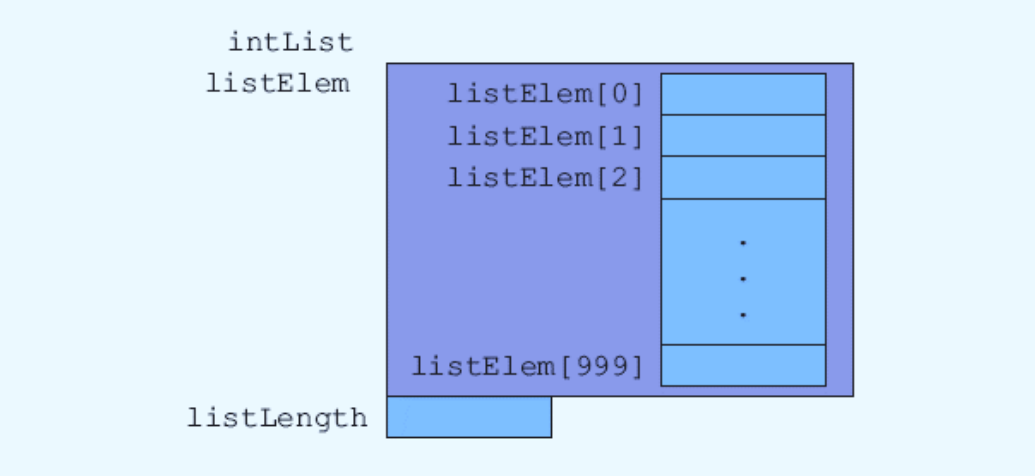

### ➢ **Arrays in structs**

intList.listLength =  $0$ ; //Line 1 intList.listElem[0] = 12; //Line 2 intList.listLength++; //Line 3 intList.listElem[1] = 37; //Line 4 intList.listLength++; //Line 5

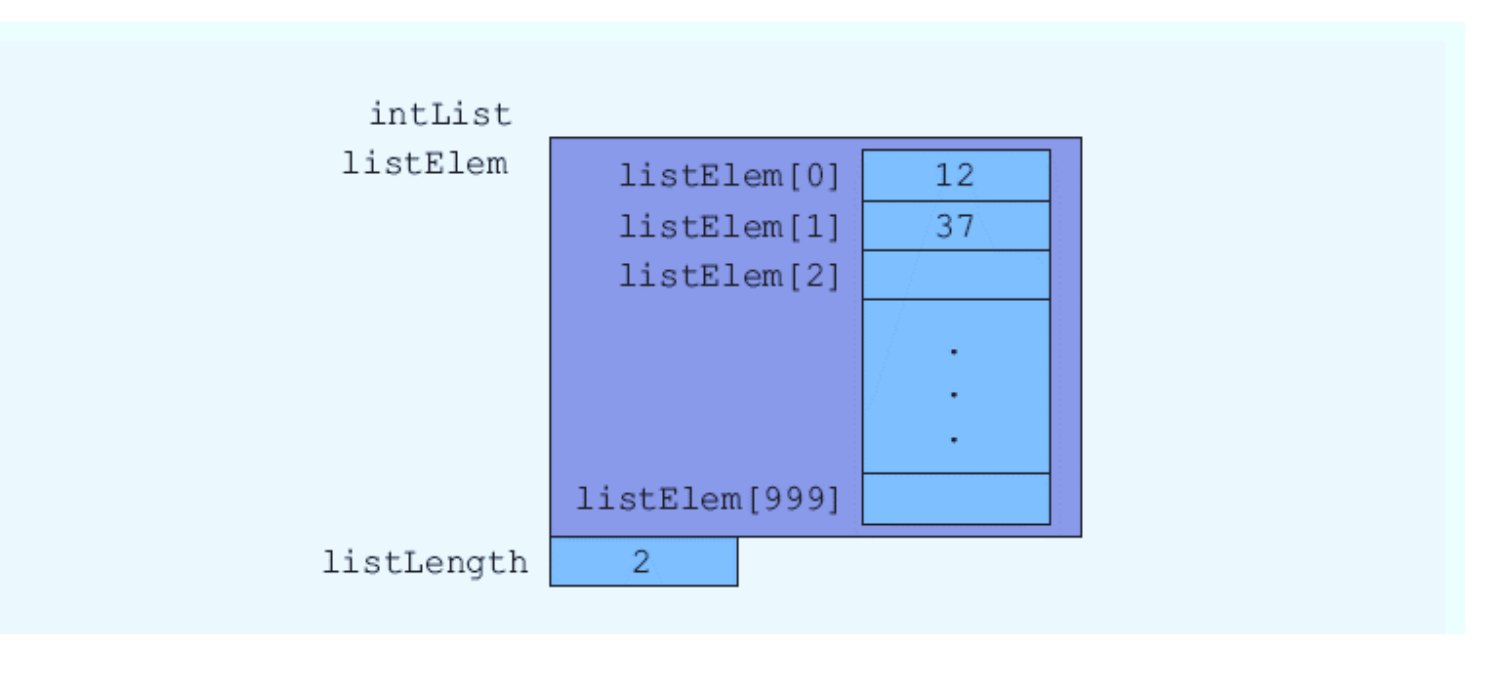

# ➢ **Example 4**

1 #include <iostream.h>

```
3 struct distance type
415 int feet:
6 float inches:
71:9 distance type add distance (distance type d1, distance type d2);
10 -11 int main ()
12<sub>1</sub>13 distance type x, y, z;
14 cout \ll"enter first distance (feet, inches) ";
15 cin >> x.feet>>x.inches;
16
17 cout \ll"enter second distance (feet, inches) ";
18 cin >> y.feet>>y.inches;
19
20 //cout \prec add distance (x, y);
21 z = add distance (x, y);
22 cout << "feet "<<z.feet <<endl<<"inches "<< z.inches<<endl;
23<sub>1</sub>24
25 distance type add distance (distance type d1, distance type d2)
26fdistance type result;
28 result.feet=d1.feet+d2.feet;
29 result.inches=d1.inches+d2.inches;
30 -return result:
31<sub>1</sub>
```
enter first distance (feet, inches) 10 10.75 enter second distance (feet,inches ) 20 10.25 lfeet 30 linches 1 Press any key to continue  $\ldots$  \_

#### $\text{Dr}/\text{Ay}$ man Soliman  $2$

enter data of employee no 1 11 Ø Ahned Ali 2000 500 enter data of employee no 2 11 Mona Ahmed 1000 500 employee no 1 10 Ahmed Ali 2000 500<br>employee no 2 11 Mona Ahmed 1000 500 Press any key to continue . . . cout << e[i].emp no<<" "<<e[i].fname<<" "<<e[i].hname<<" "<<e[i].salary<<" "<<e[i].bonus<<endl;

1 // use struct as data type of array//

 $3$ #include <iostream.h> 4 #include <string> 5 using namespace std;

7 struct employee

9 int emp no; 10 string fname; 11 string lname;

12 float salary;

13 float bonus:

 $16$  int main ()

 $\sim 1$ 

 $\rightarrow$ 

 $\mathbf{A}$ 

 $\rightarrow$ 

employee e[2];

for  $(int i=0; i<2; i++)$ 

for  $(int i=0; i<2; i++)$ 

cout << "enter data of employee no "<<i+1<<endl;

cout << " employee no "<<i+1<<" ";

cin >> e[i].emp no>>e[i].fname>>e[i].lname>>e[i].salary>>e[i].bonus;

-61

 $8<sub>1</sub>$ 

 $14.3:$ 

15

 $17<sub>1</sub>$ 

18

19

 $20<sup>1</sup>$ 

21

22

23

24 25

26

27

28

29

 $30<sub>1</sub>$  $31<sub>1</sub>$ 

➢ **Struct in Array** 

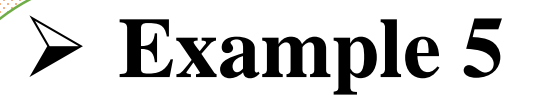

#### employeeType employees[50];

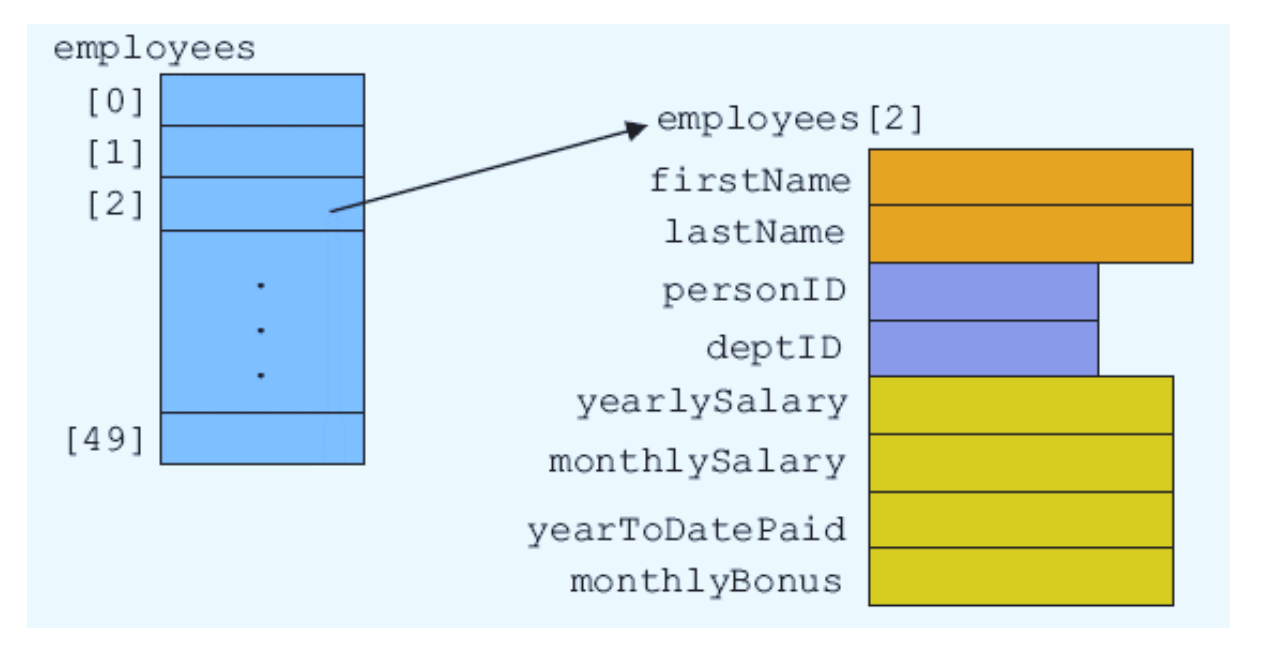

struct employeeType string firstName; string lastName; int personID; string deptID; double yearlySalary; double monthlySalary double yearToDatePaid; double monthlyBonus;

 $\}$  ;

```
ifstream infile; //input stream variable
➢ Example 5
                                        //assume that the file employee.dat has been opened
                       for (counter = 0; counter < 50; counter++)
                           infile >> employees[counter].firstName
                                  >> employees[counter].lastName
                                  >> employees[counter].personID
                                  >> employees[counter].deptID
                                  >> employees[counter].yearlySalary;
                           employees[counter].monthlySalary =
                                         employees[counter].yearlySalary / 12;
                           employees[counter]. yearToDatePaid = 0.0;
                           employees[counter] . monthly Bonds = 0.0;double payCheck; //variable to calculate the paycheck
                        for (counter = 0; counter < 50; counter++)
                        ₹
                            cout << employees[counter].firstName << " "
                                 << employees[counter].lastName << " ";
                           payCheck = employees[counter].monthlySalary +
                                       employees[counter].monthlyBonus;
                            employees[counter].yearToDatePaid =
                                                 employees[counter].yearToDatePaid +
                                                 payCheck;
                            cout << setprecision(2) << payCheck << endl;
```
λ,

#### ➢ **structs within a struct**

struct employeeType string firstname; string middlename string lastname; string empID; string address1; string address2; string city; string state; string zip; versusint hiremonth: int hireday; int hireyear; int quitmonth; int quitday; int quityear; string phone; string cellphone; string fax; string pager; string email; string deptID; double salary;

```
struct addressType
                         struct nameType
₹
    string address1;
                             string first;
    string address2;
                             string middle;
    string city;
                             string last;
    string state;
                         \};
    string zip;
\};
struct dateType
    int month:
    int day;
    int year;
                       struct employeeType
\};
                           nameType name;
struct contactType
                           string empID;
                           addressType address;
    string phone;
                           dateType hireDate;
    string cellphone;
                           dateType quitDate;
    string fax;
                           contactType contact;
    string pager;
                           string deptID;
    string email:double salary;
\};
                       \};
```
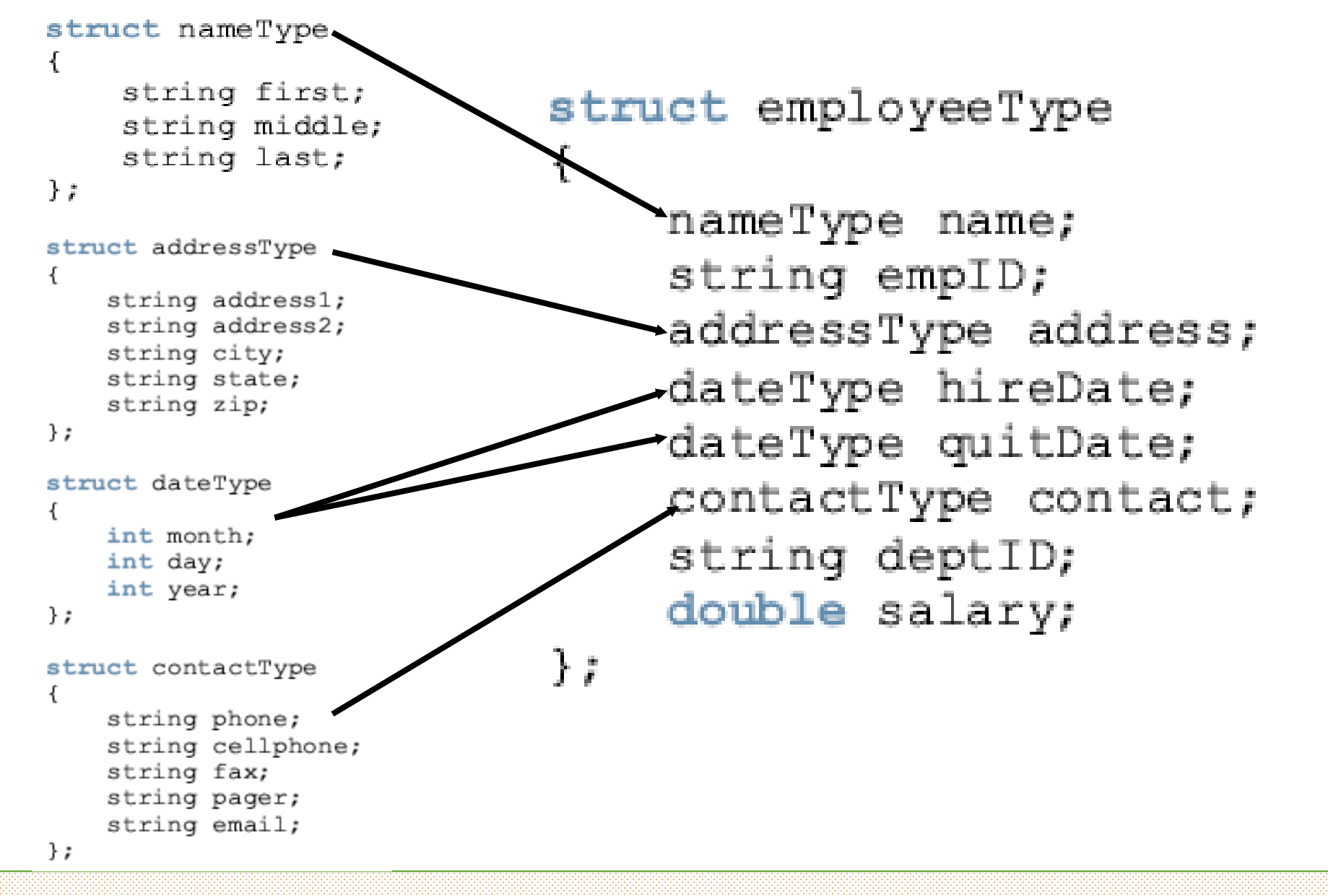

## ➢ **Memory locations**

#### employeeType newEmployee;

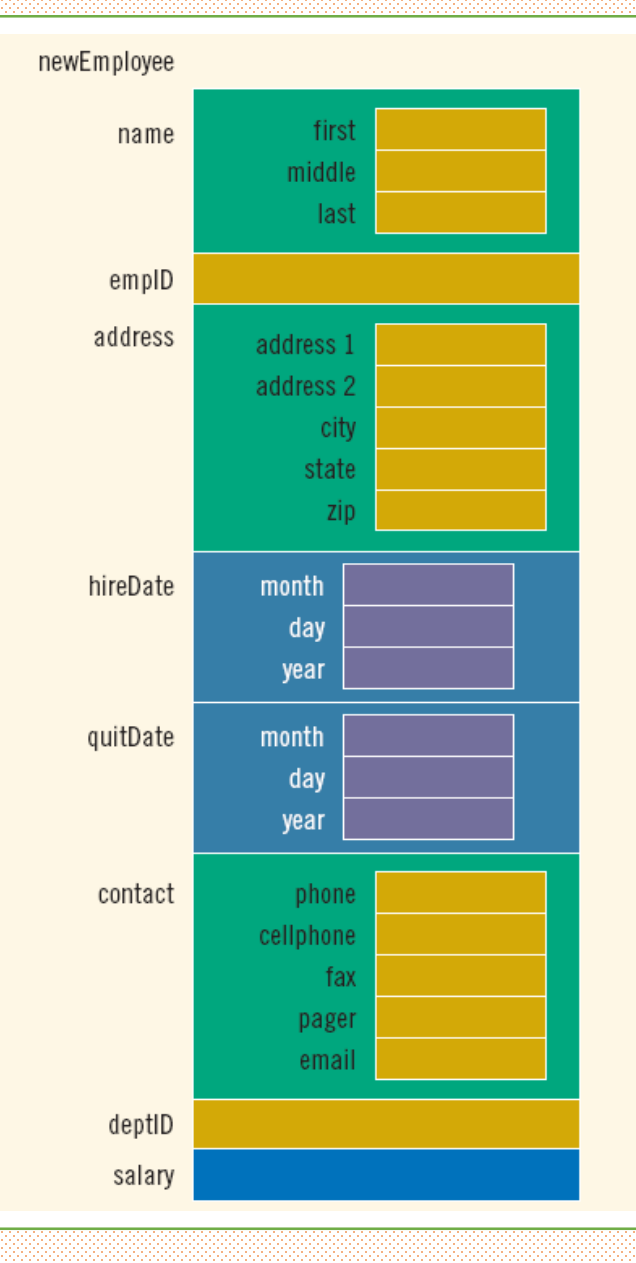

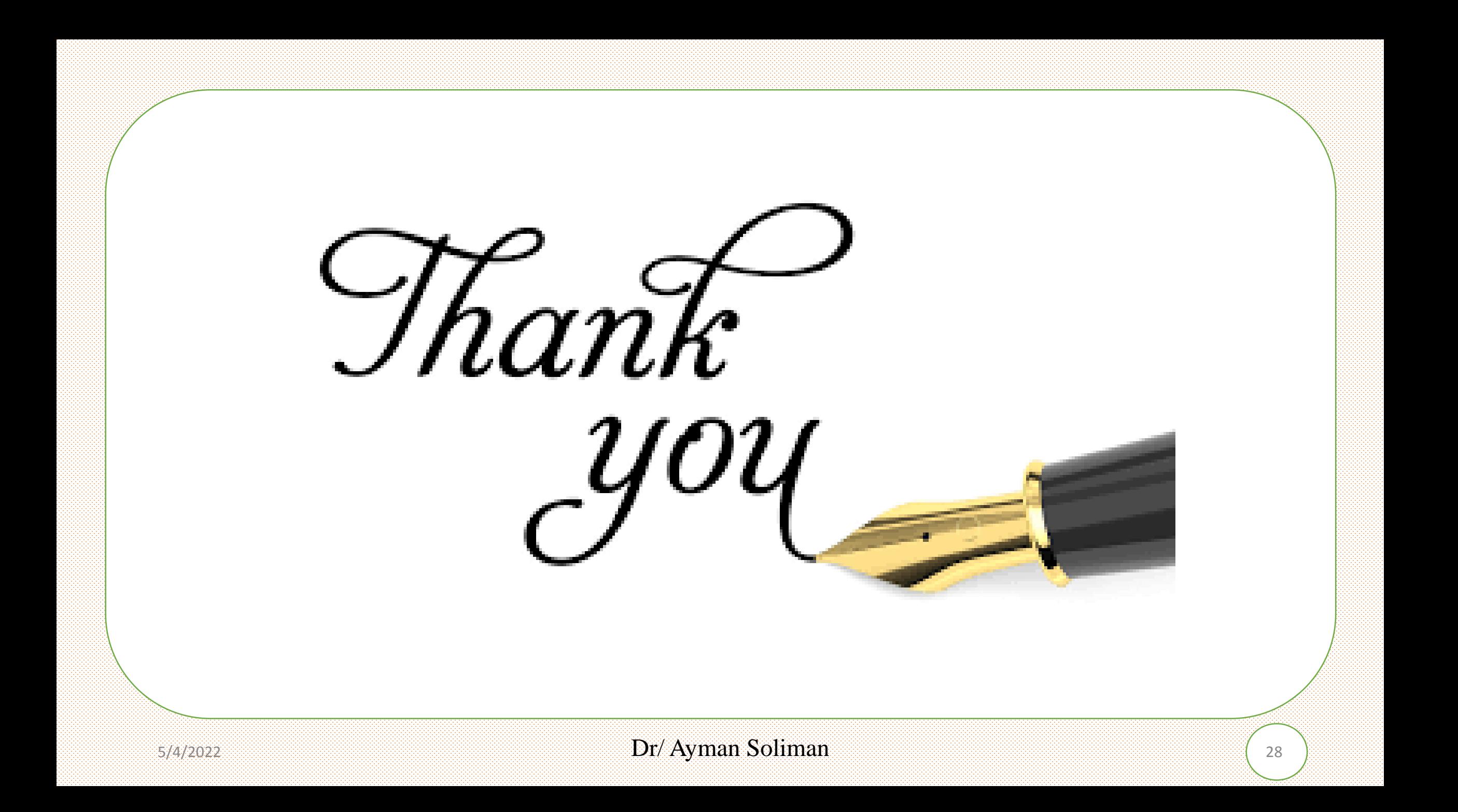